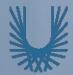

### **Programming Fundamentals 1**

#### Produced Mr. Dave Drohan (david.drohan@setu.ie) by Dr. Siobhán Drohan Ms. Mairead Meagher

Department of Computing & Mathematics South East Technological University Waterford, Ireland

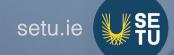

### Iteration in Programming

while loops & loop control variables

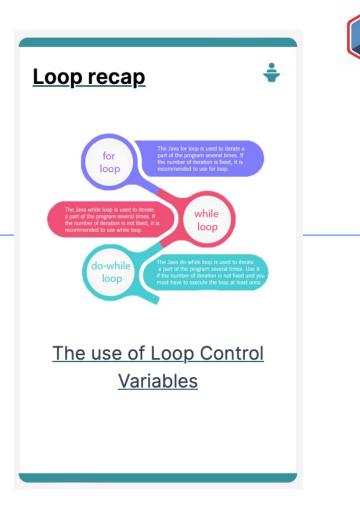

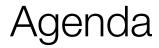

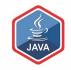

### Repetition in Programming – Intro to looping

### □Use of loops (while loops)

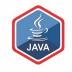

## Repetition in Programming

### Intro to looping

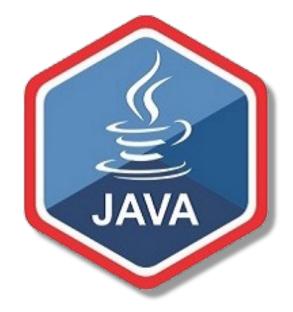

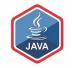

A **boolean** condition is an expression that evaluates to either true or false e.g.

x<50

Boolean conditions can be used to control:

- Selection i.e. if statements and
- Iteration i.e. loops (we will look at these now)

### Repetition in Programming

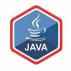

Computers are very good at repetition

### Example:

- calculate pay for 1000 employees
- You should use the same calculate pay algorithm 1000 times
- You don't write the calculate pay algorithm 1000 times; instead you include it in a loop

### Form of loop

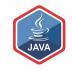

Write the all the numbers between 1 and 5 inclusive
 Without loop:

System.out.println(1); System.out.println(2); System.out.println(3); System.out.println(4); System.out.println(5);

### Form of loop

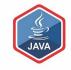

□ Write the all the numbers between 1 and 5 inclusive

• With a loop:

do this 5 times

### System.out.println(i);

With the value of i going from 1 to 5

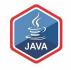

## Use of loops

### (while loops)

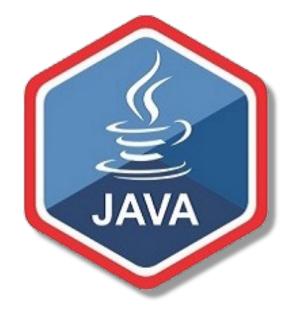

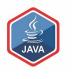

### Loops in Programming

There are three types of loop in (Java) programming:

- while loops
- for loops
- do while loops

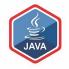

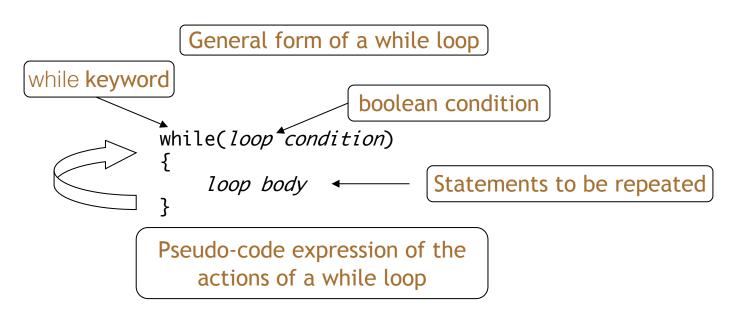

while we wish to continue, do the things in the loop body

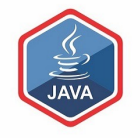

Declare and initialise loop control variable (LCV) while(boolean condition based on LCV is true)

"do the job to be repeated" "update the LCV"

#### This structure should <u>always</u> be used

### while loop Flowchart

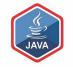

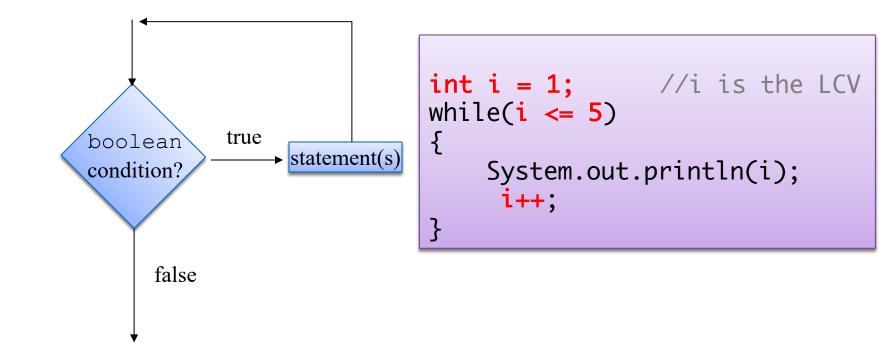

### Processing Example 4.5

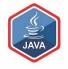

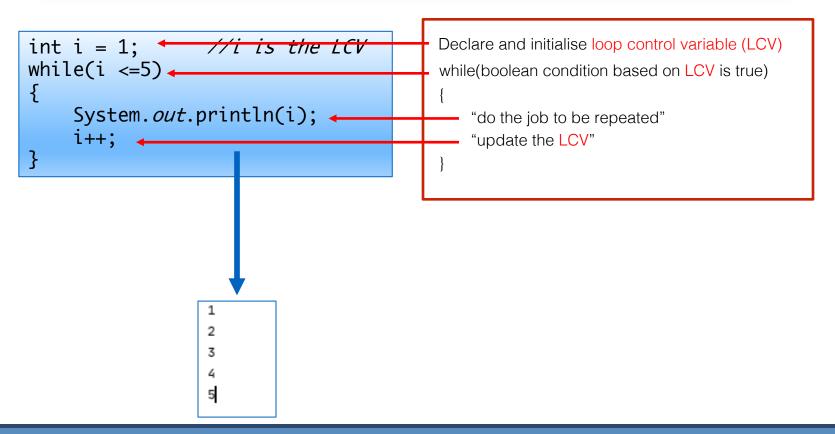

### Some Study Exercises

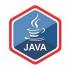

# This basic while loop, produces this output.

```
int i = 1;
while (i <=5)
{
    println("Hello World");
    i++;
}</pre>
```

### Some Study Exercises

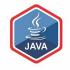

- Change the code so that "Hello World" is printed out 10 times.
- 2. Change the code so that the numbers from 1 to 10 (inclusive) are printed out, one line at a time.
- 3. Change the code so that the numbers from 10 to 1 are printed out.

### Questions?

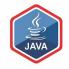

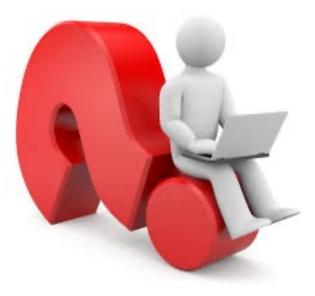

### Questions?

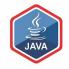

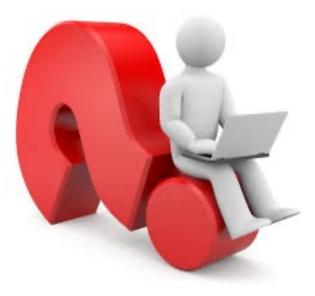

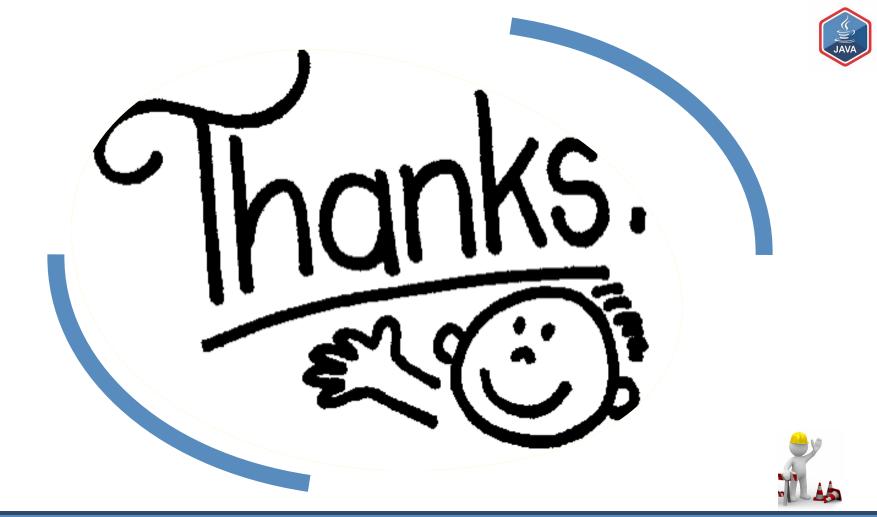